# **10 Cool Things Your Firewall Should Do**

A firewall that blocks threats is only the beginning...

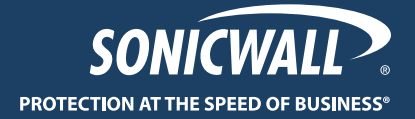

## **Table of Contents**

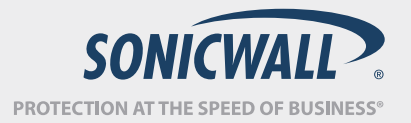

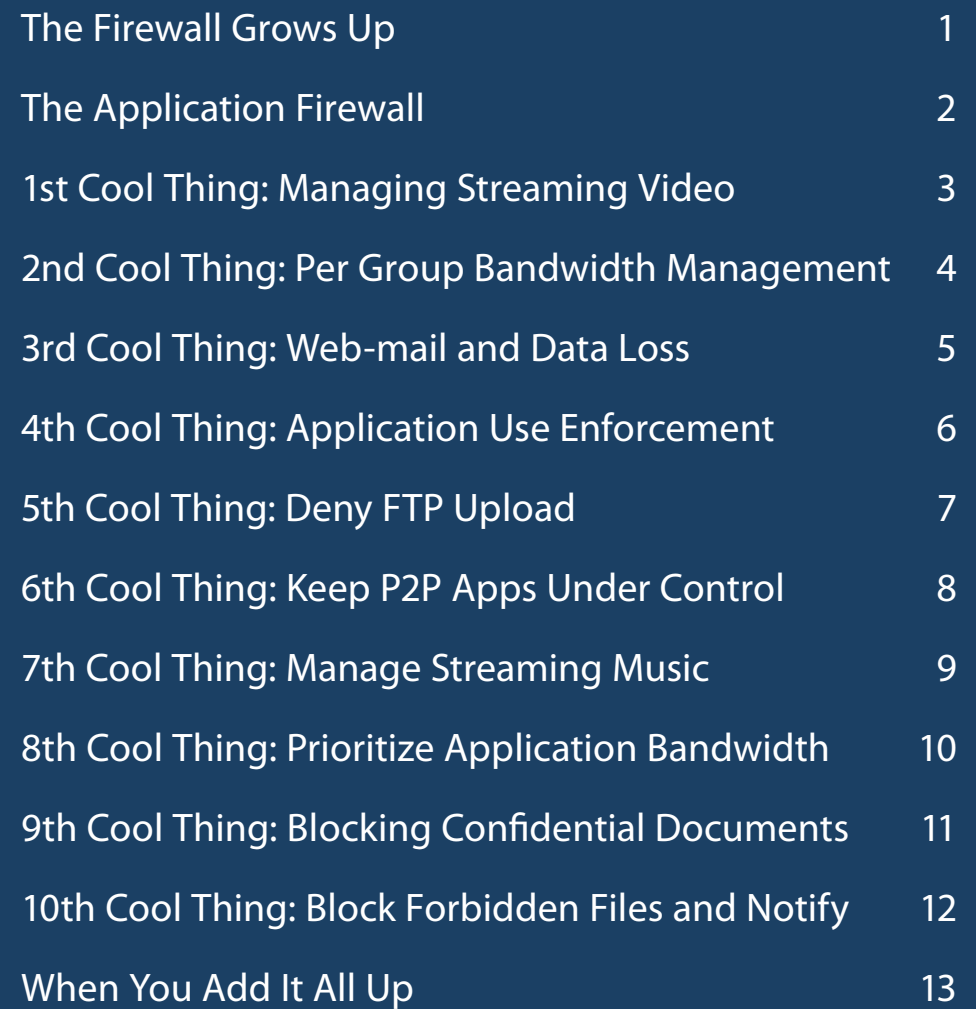

### **The Firewall Grows Up**

Traditional firewalls focus on blocking simple threats and intrusions.

Business grade Firewalls have added Unified Threat Management (UTM) services such as anti-virus, anti-spyware, intrusion prevention, content filtering and even some anti-spam services to enhance to threat protection.

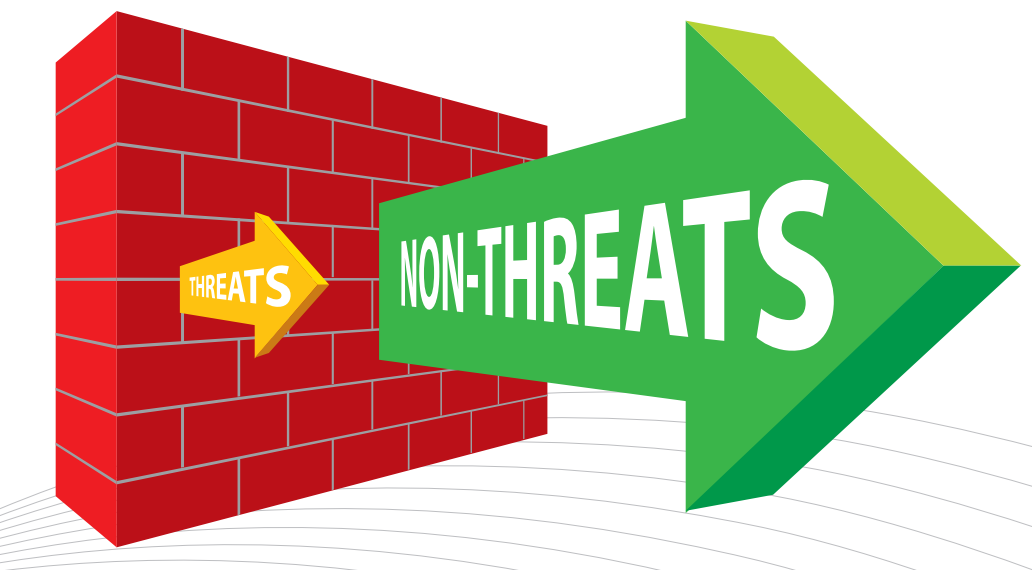

Most traffic passing through a Firewall is not threat-based, but is instead applications and data. This gave rise to the Application Firewall which can manage and control data and applications that pass through the Firewall.

*...but blocking threats* 

*is just the beginning*

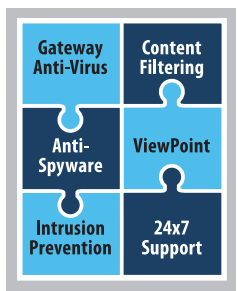

## **The Application Firewall**

### **What does it do?**

An Application Firewall provides bandwidth management and control, application level access controls, data leakage control functionality, restrictions on the transfer of specific files and documents, and much more.

### **How does it work?**

An Application Firewall allows custom access controls based upon user, application, schedule or IP subnet level. This allows an administrator the ability to create polices that address the full range of applications that are available for access and for the first time truly manage them.

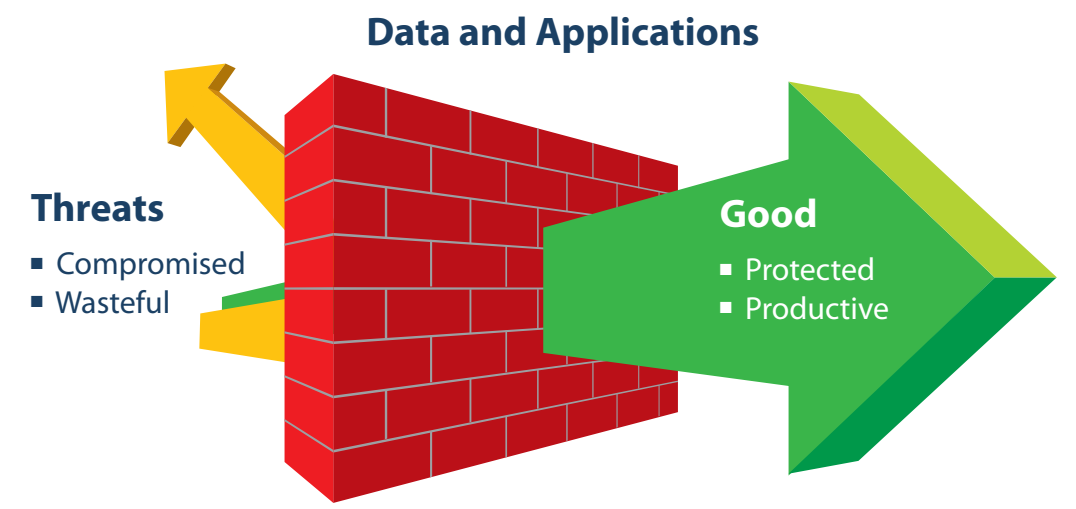

### *Allows you to classify, control and manage*

*applications and data that pass through your fi rewall.*

### **1st Cool Thing: Managing Streaming Video**

Access to streaming video sites, such as youtube.com is sometimes useful but often abused. Blocking the site might work, but the best answer could be to limit the bandwidth given to streaming video sites.

#### **Create a Policy to limit streaming video**

- Use the Deep Packet Inspection (DPI) engine to look for HTTP Host =  **www.youtube.com** in HTTP header
- Apply bandwidth restrictions to traffic with that header

**Streaming Video Bandwidth Desired Streaming Video Bandwidth Provided**

## *You can limit bandwidth for applications*

*<u>over specified times of day – say from 9:00am to 5:00pm</u>* 

### **2nd Cool Thing: Per Group Bandwidth Management**

In the 1st Cool Thing, we applied bandwidth restrictions for streaming video sites like youtube.com. Now your CEO and CFO are complaining that the "business news videos" they review each day are too slow. You could ease off on the bandwidth restrictions for everyone, but now there is a better answer—group-based bandwidth management.

### **Create a Policy to not limit streaming video for the executives**

- Apply this Policy to the "executive" group imported from your LDAP server
- Use the Deep Packet Inspection (DPI) engine to look for HTTP Host = www.youtube.com in HTTP header
- $\blacksquare$  Apply bandwidth quarantee to traffic with that header

**Streaming Video Bandwidth Desired Executive Streaming Video Bandwidth Provided**

**Everyone Else's Streaming Video Bandwidth Provided**

## **3rd Cool Thing: Web-mail and Data Loss**

Let's assume your existing anti-spam protection can detect and block a normal outbound e-mail that contains "Company Confidential" information.

But, what if an employee uses a Web-mail service such as **Yahoo®** or **Gmail<sup>®</sup> to send out a "Company Confidential"** information?

### **Create a Policy to block "Company Confidential" e-mail**

- Deep Packet Inspection (DPI) engine looks for **E-mail Body =** "Company Confidential"
- Block message and **notify** the sender that the message is "Company Confidential"

From: goodguy@your\_company.com To: goodguy@partner.com Subject: Time Card Approval Jim,

**GO**

I approve your time card hours for this week. Joe

From: badguy@your\_company.com To: badguy@competitor.com Subject: Design road map Here is the Roadmap Jan 09 – Release 7.0This document is **Company Confidential** 

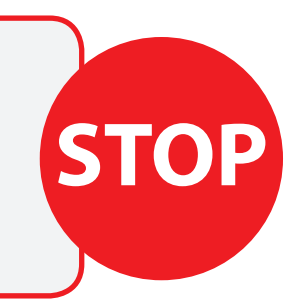

## **4th Cool Thing: Application Use Enforcement**

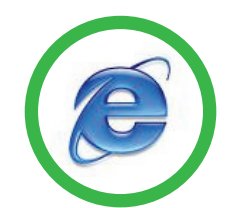

**Your Boss:** Wants to use Internet Explorer (IE) 7.0 as the standard browser.

**Your Mission:** Ensure all company systems are using IE 7.0—nothing else!

### **Your Possible Solutions**

- 1. Physically check everyone's system each day for "Foreign" browsers
- 2. Set-up some type of script to check everyone's system for "Foreign" browsers and make sure it checks everyone's system everyday
- 3. Set up a policy in the Application Firewall and stop worrying

#### **Create a "I've got better things to do" Policy**

■ Deep Packet Inspection (DPI) engine looks for **User Agent = MSIE 7.0** in HTTP header

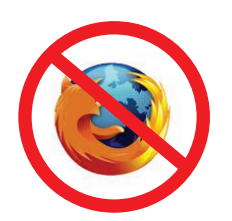

■ Allows IF 7.0 traffic and blocks other browsers

## **5th Cool Thing: Deny FTP Upload**

You set up an FTP site for the exchange of large files with one of your business partners and you want to make sure that only the project manager at the partner and no one else can upload files.

### **Create a Policy to allow FTP uploads, but only for certain people**

- Deep Packet Inspection (DPI) engine looks for **FTP Command = PUT**
- DPI engine looks for **Authenticated User Name = "pm\_partner"**
- If both are True then allow PUT

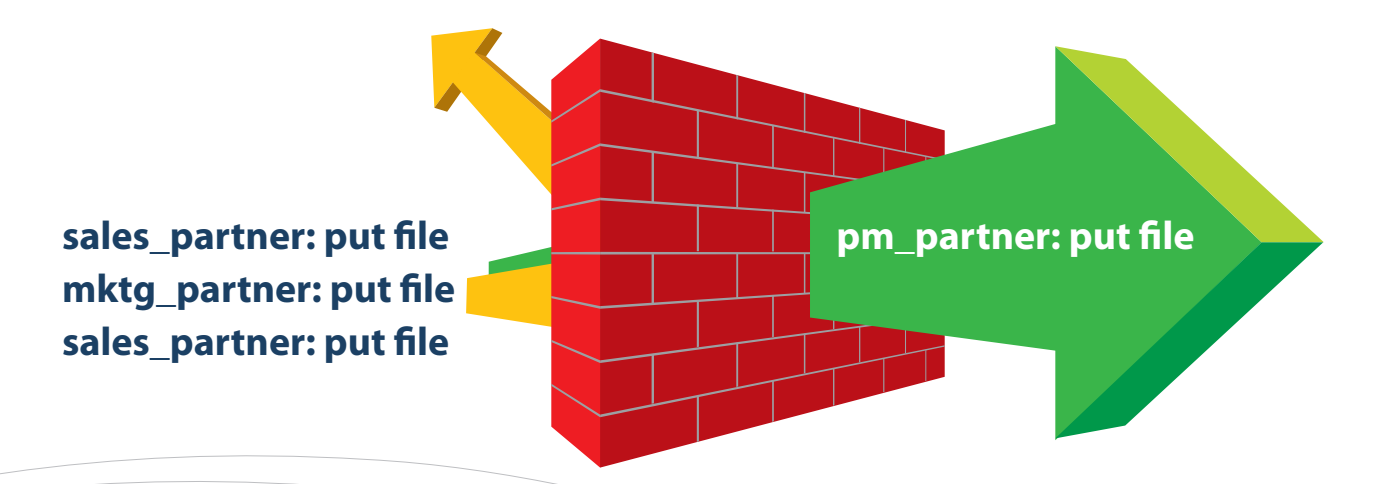

*You can also disallow any FTP commands*

*you think are "unnecessary" for a given FTP server*

### **6th Cool Thing: Keep P2P Apps Under Control**

**Problem 1:** Peer-To-Peer (P2P) applications such as BitTorrent can steal bandwidth and bring with them all kinds of mischievous files.

**Problem 2:** The creation of new P2P applications or simple changes to the existing P2P applications, like a version number changes, happen all the time.

#### **Create a Policy to detect P2P applications**

Deep Packet Inspection (DPI) engine looks for a **P2P Application signature on the IPS signature list**

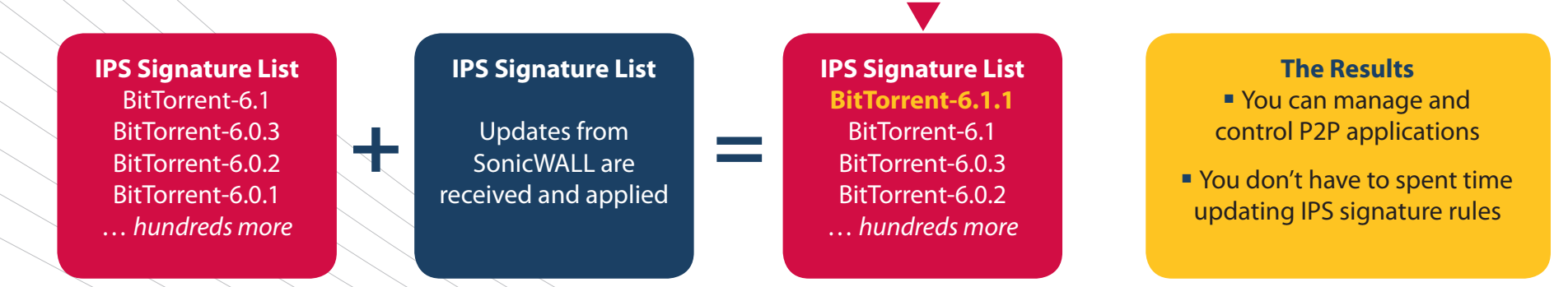

*P2P applications can be blocked or just limited through bandwidth and time-based restrictions*

### **7th Cool Thing: Manage Streaming Music**

Streaming audio sites and streaming radio sites consume precious bandwidth, but there are legitimate business reasons to access such sites. There are two ways to manage this challenge.

### **Control by Web Site Create a list of streaming audio sites you'd like to manage Create a Policy to detect streaming audio sites**

■ Use the Deep Packet Inspection (DPI) engine to look for **HTTP Host = Streaming Audio Site block list** in HTTP header

### **Control by File Extension Create a list of audio file extensions you'd like to manage Create a Policy to detect streaming audio content**

■ Use the Deep Packet Inspection (DPI) engine to look for **File extension = Streaming Audio Extensions block list** in HTTP header

### *Once "detected" you can block or just bandwidth manage*

 *the streaming audio.*

## **8th Cool Thing: Prioritize Application Bandwidth**

Today many **mission-critical** applications, such as SAP®, Salesforce.com® and SharePoint®, are cloud-based or they are running across geographically dispersed networks. Ensuring these **applications** have priority to get the network bandwidth they need to operate can improve business **productivity**.

#### **Create a Policy to give bandwidth priority to the SAP application**

- Deep Packet Inspection (DPI) engine looks for **the application signature or application name**
- Assign the SAP application a higher bandwidth priority

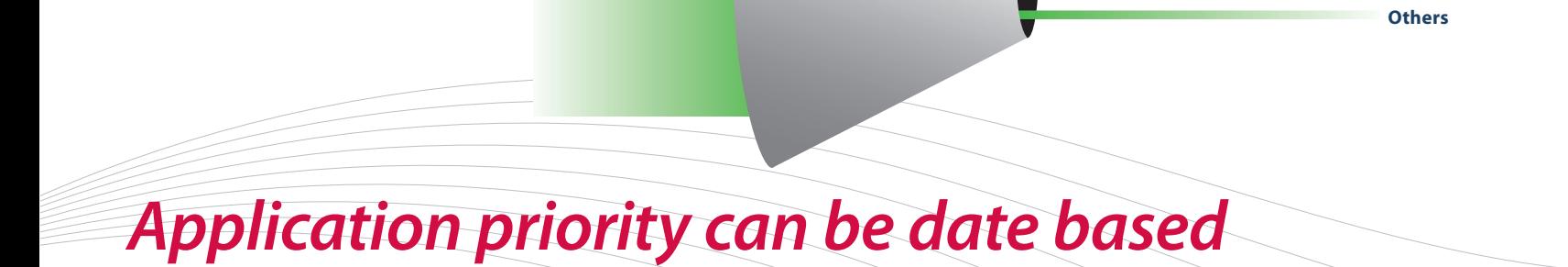

*(think end-of-quarter priority for sales applications)*

**SAP**

**SharePoint**

**Salesforce.com**

## **9th Cool Thing: Blocking Confidential Documents**

In some companies, outbound e-mail does not pass through their E-mail Security system or that system does not check the content of e-mail attachments. In either case "Company Confidential" attachments can easily leave the organization.

Since outbound network traffic goes through your firewall, you can detect and block this "data-in-motion".

### **Create a Policy to block e-mail attachments which contain the "Company Confi dential" watermark**

■ Deep Packet Inspection (DPI) engine looks for **E-mail Content = "Company Confidential"** and also **E-mail Content = "Company Proprietary"** and also **E-mail Content = "Private Proprietary"** and …

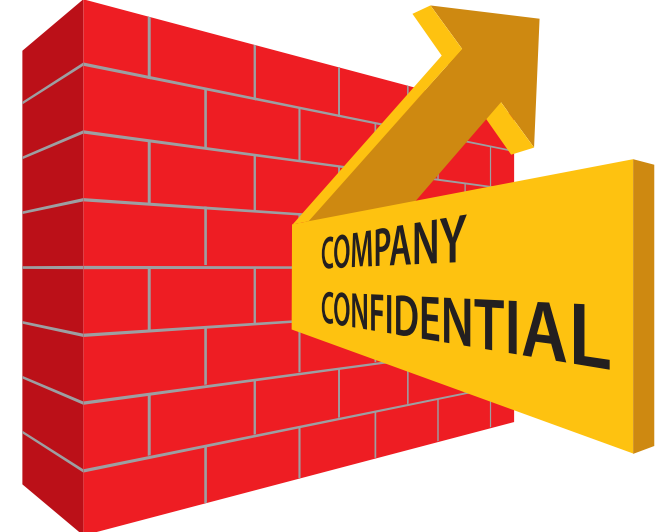

### *This can also be done for FTP-based content!*

## **10th Cool Thing: Block Forbidden Files and Notify**

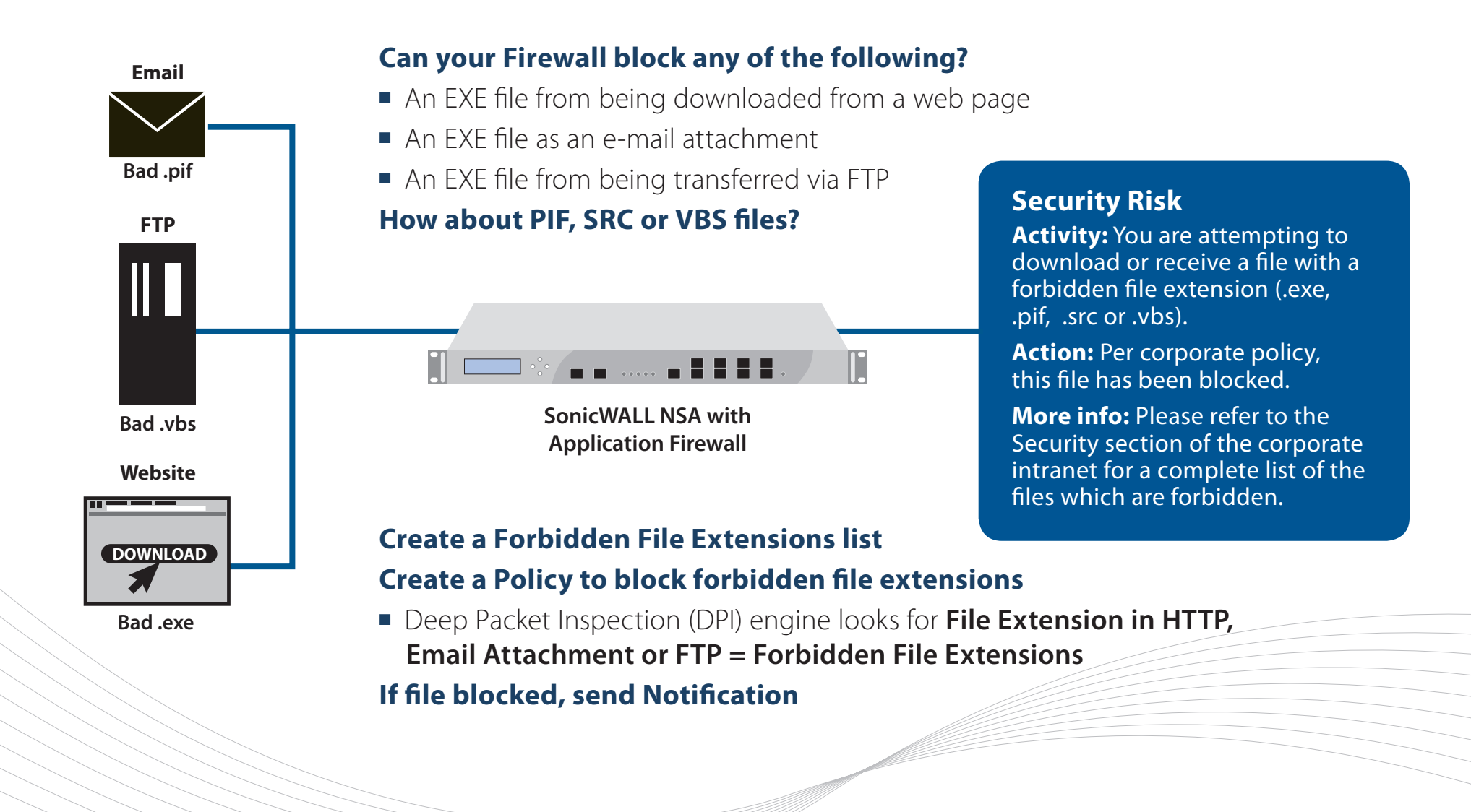

**High Performance Firewall**

**+ Unified Threat Management** 

**+ Application Firewall**

**SonicWALL Network Security Appliance**

*Performance, Protection and Pin-Point Control* 

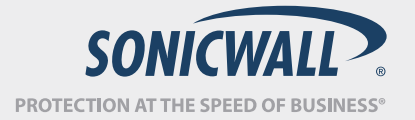

#### **How Can I Learn More?**

- For a comparison of the SonicWALL NSA models which include the Application Firewall: **http://www.sonicwall.com/us/products/NSA\_Series.html**
- To download the datasheet: http://www.sonicwall.com/downloads/NSA\_Series\_DS\_US.pdf
- Practical examples of the Application Firewall with product examples: **http://www.sonicwall.com/downloads/SonicOS\_Application\_Firewall\_Practical\_Examples\_Guide\_technote.pdf**
- Application Firewall user quide: **http://www.sonicwall.com/downloads/Application\_Firewall\_5.1e\_Feature\_Module.pdf**

For feedback on this e-book or other SonicWALL e-books or whitepapers, please send an e-mail to **feedback@sonicwall.com.**

#### **About SonicWALL**

SonicWALL® is a recognized leader in comprehensive information security solutions. SonicWALL solutions integrate dynamically intelligent services, software and hardware that engineer the risk, cost and complexity out of running a high-performance business network. For more information, visit the company Web site at **www.sonicwall.com**.